PCスペック

本製品が正常に動作するPCの仕様は下記の通りです.

オペレーションシステム:Windows 10 (64bitオペレーションシステム) CPU: Core i7以上

GPU: NVIDIA GTX1050以上(RTX30以降はサポート外) ※GPUがない場合でも,使用することができます.

メモリ: 16GB以上 ストレージ: SSD 250GB以上

インストール手順

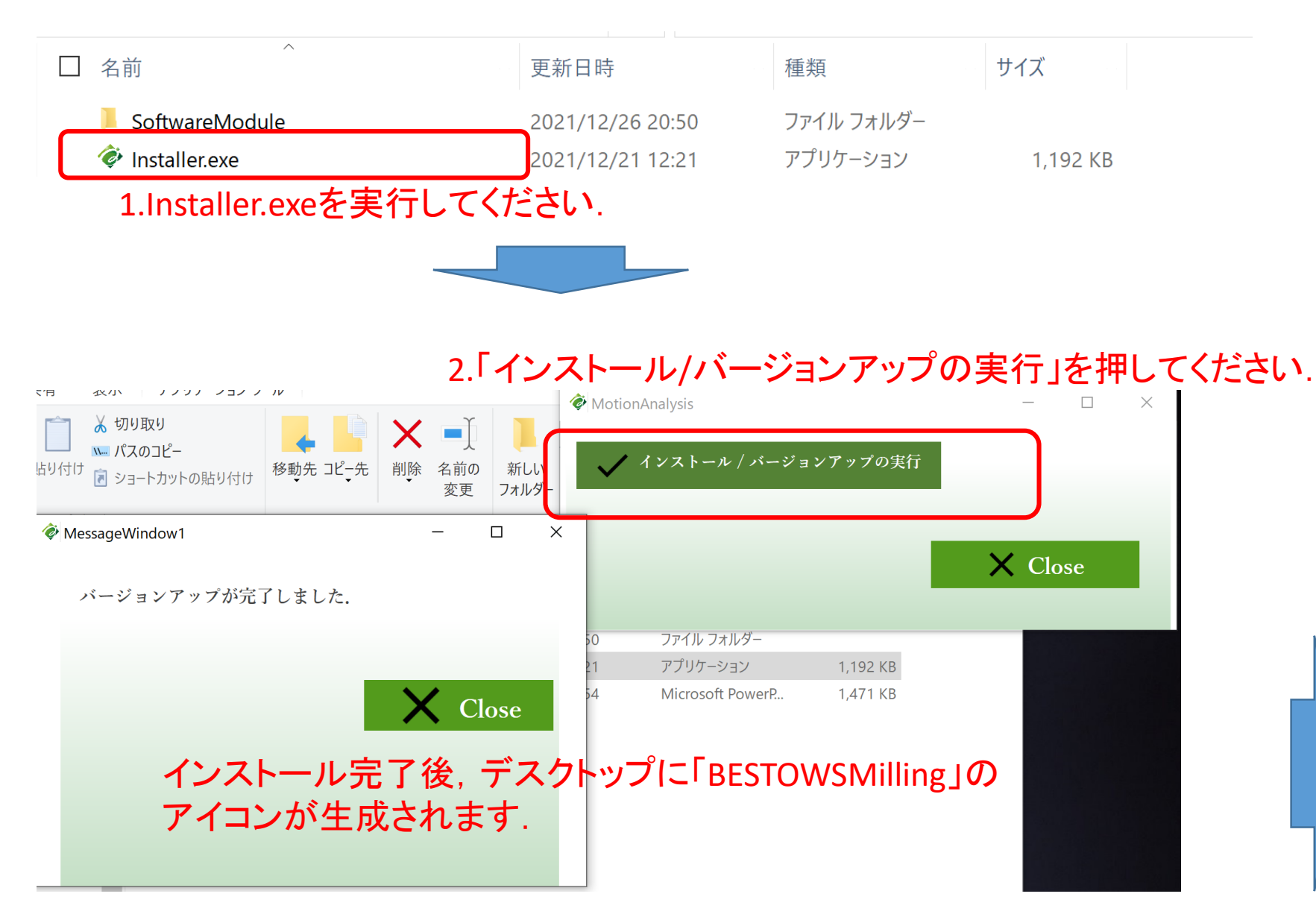

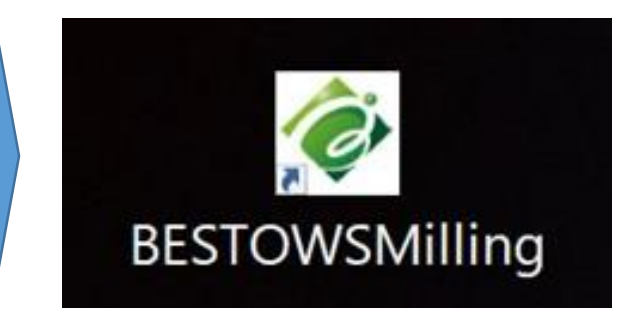

#### 起動手順(画面説明)

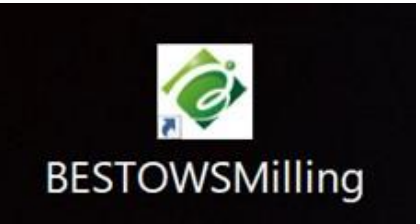

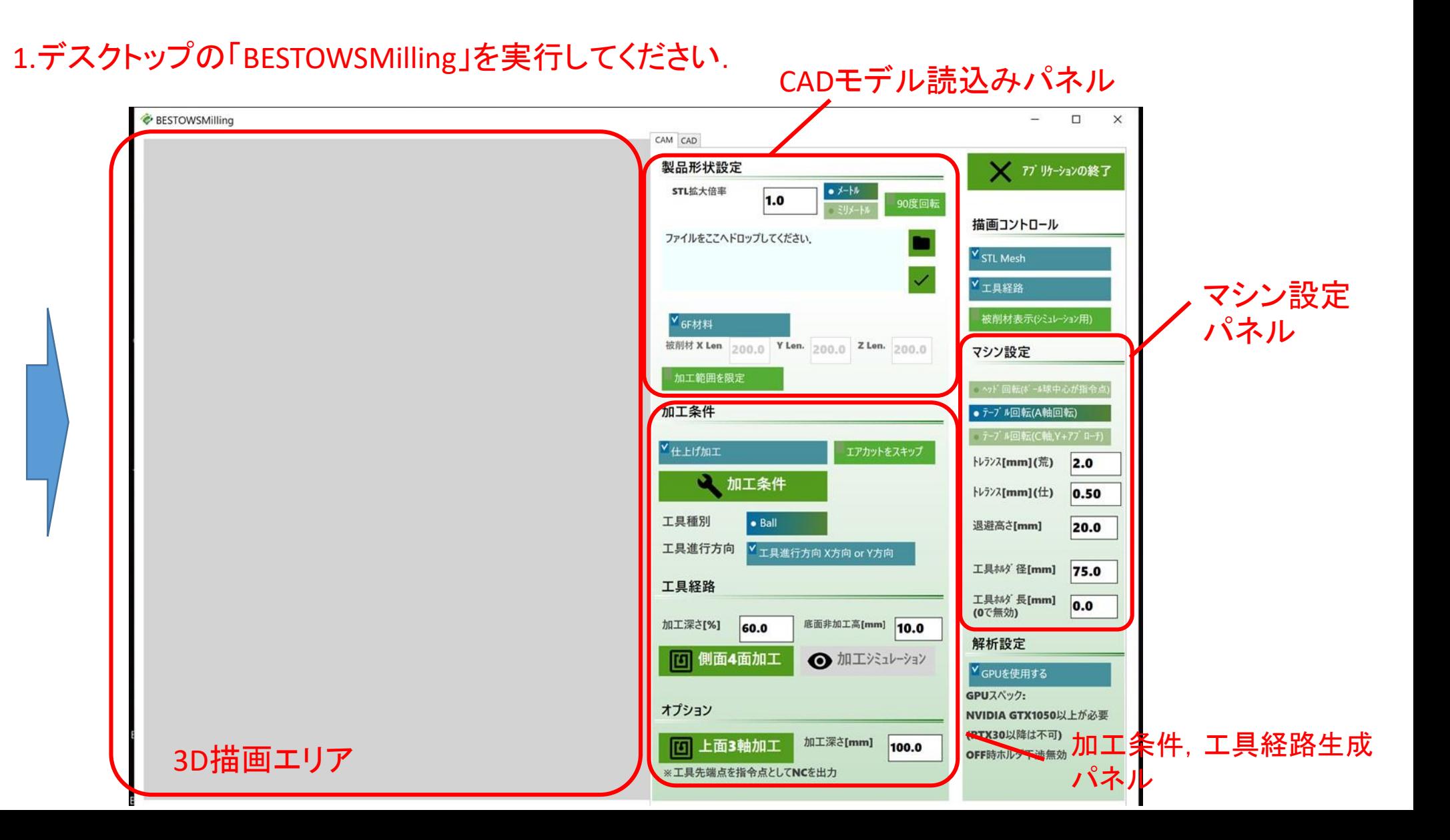

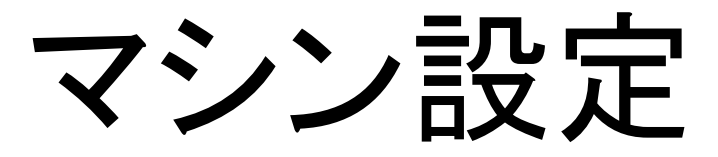

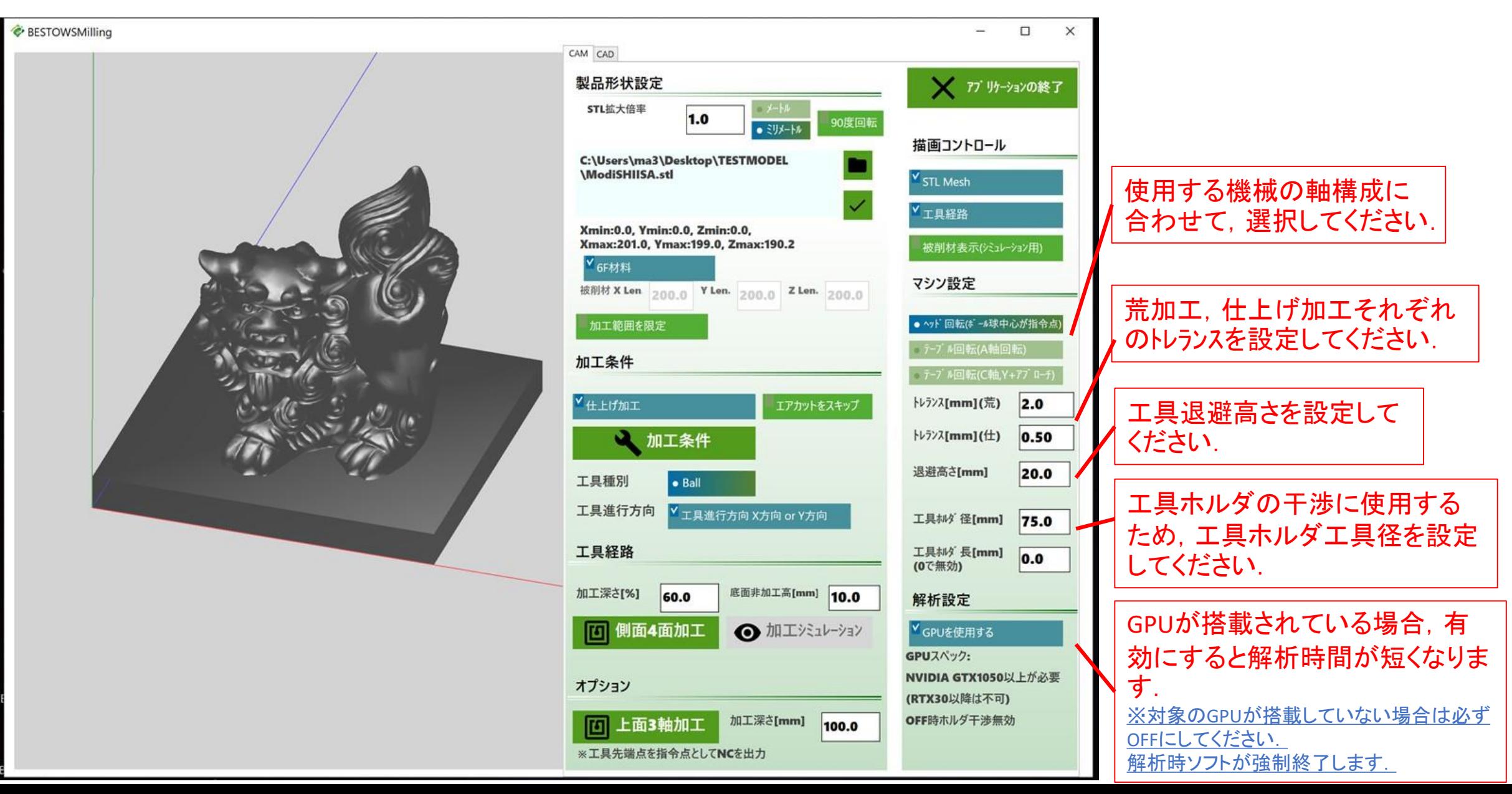

#### CADモデルの読み込み

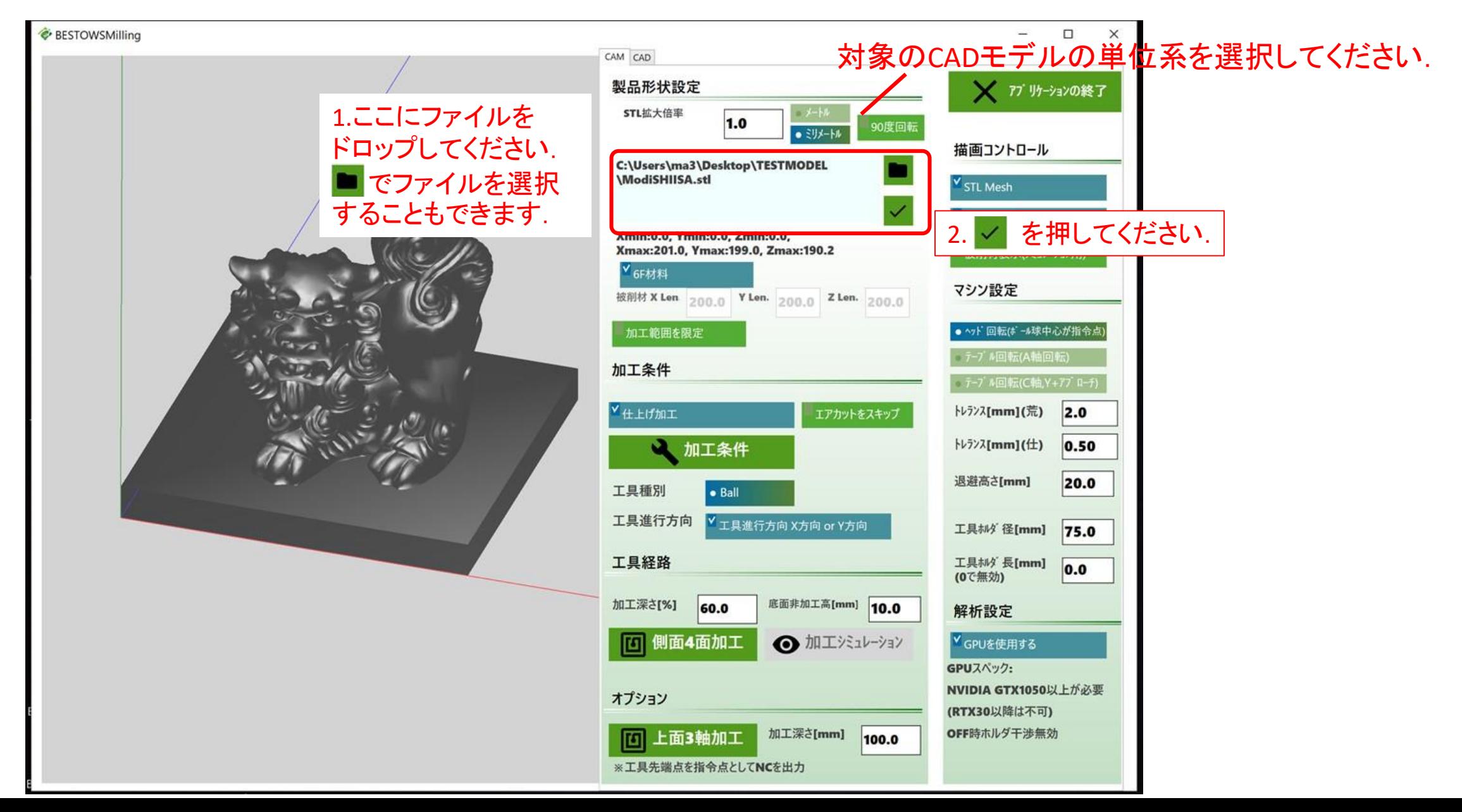

#### 加工条件の設定

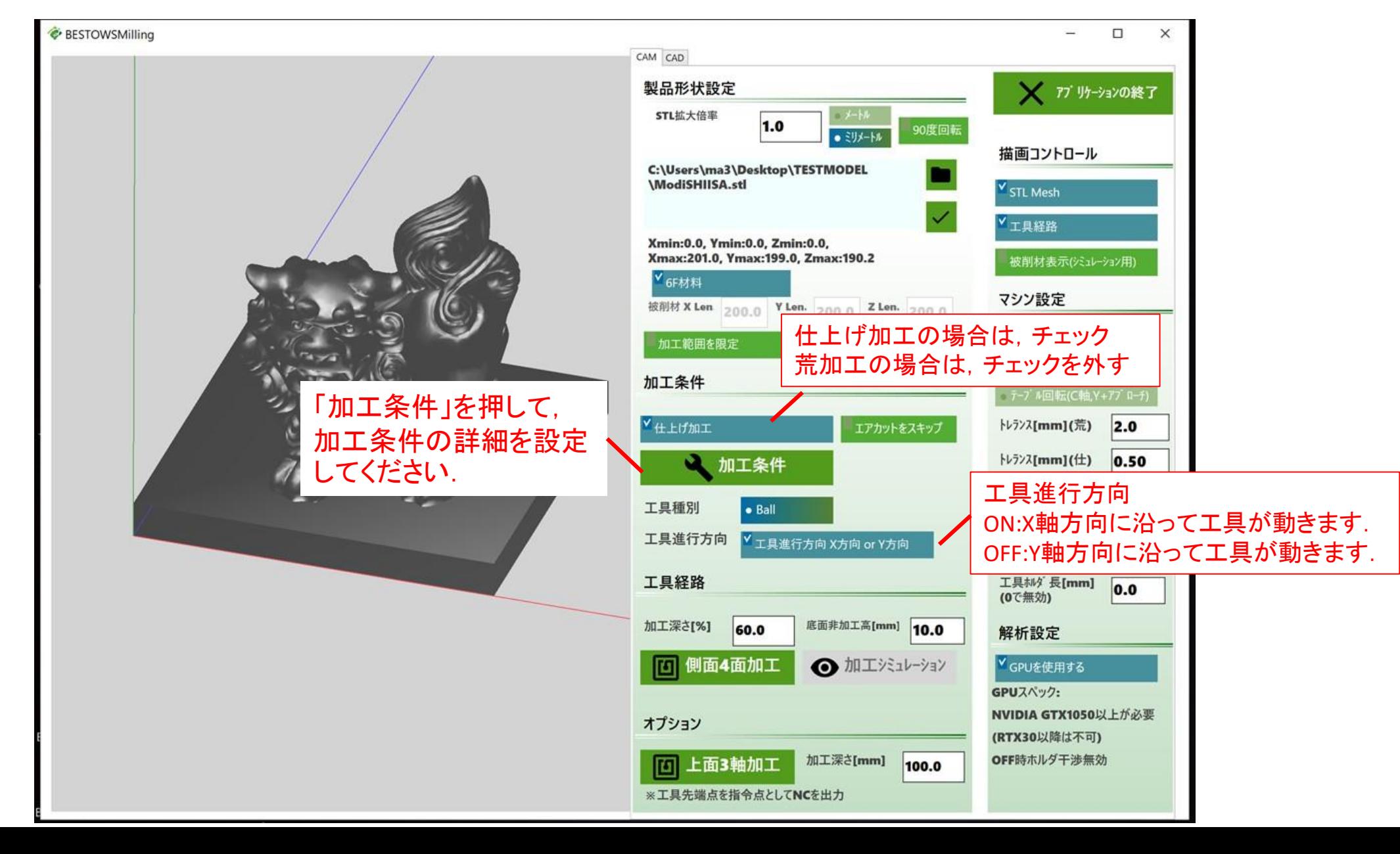

#### 加工条件の設定

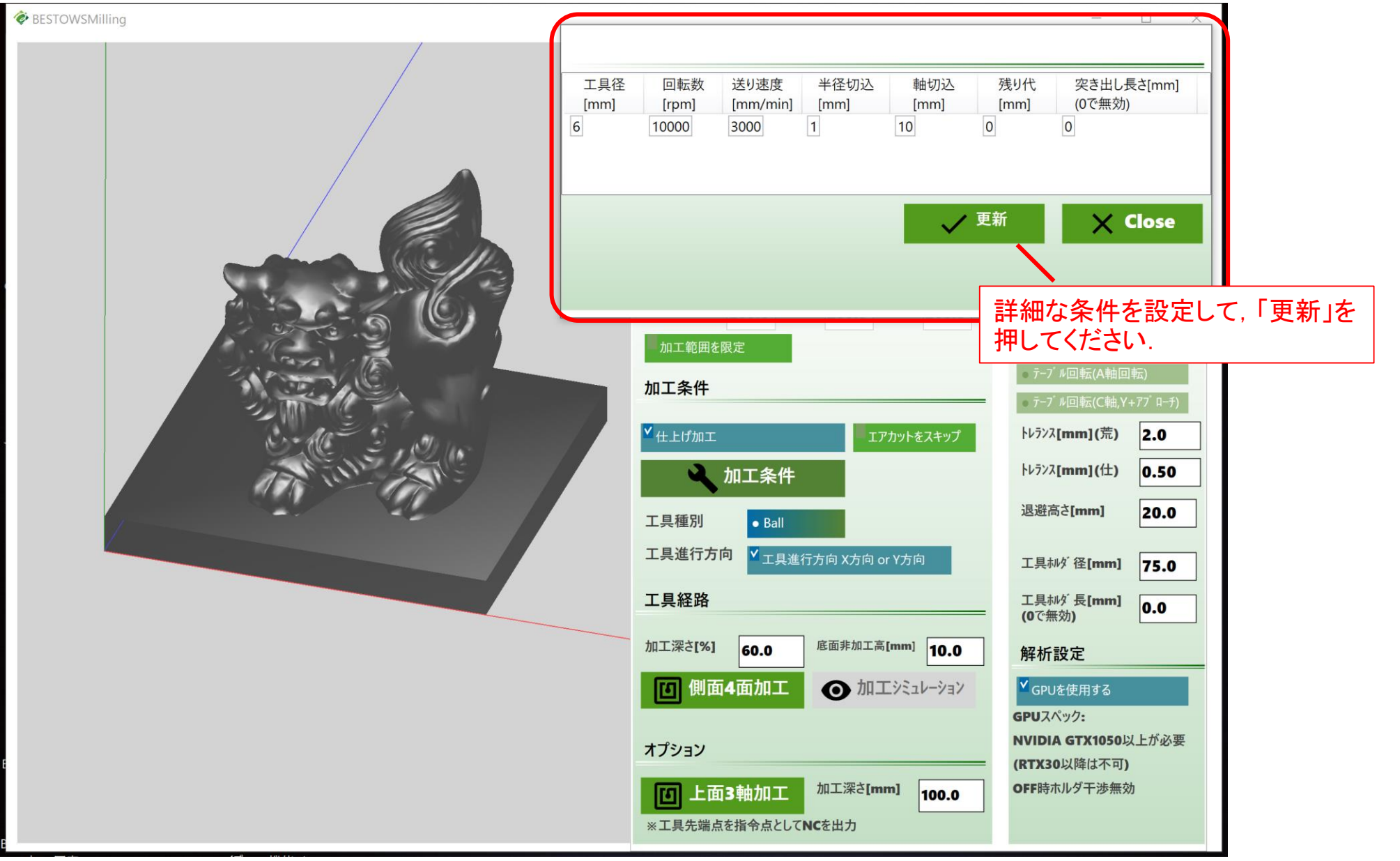

# 工具経路の解析

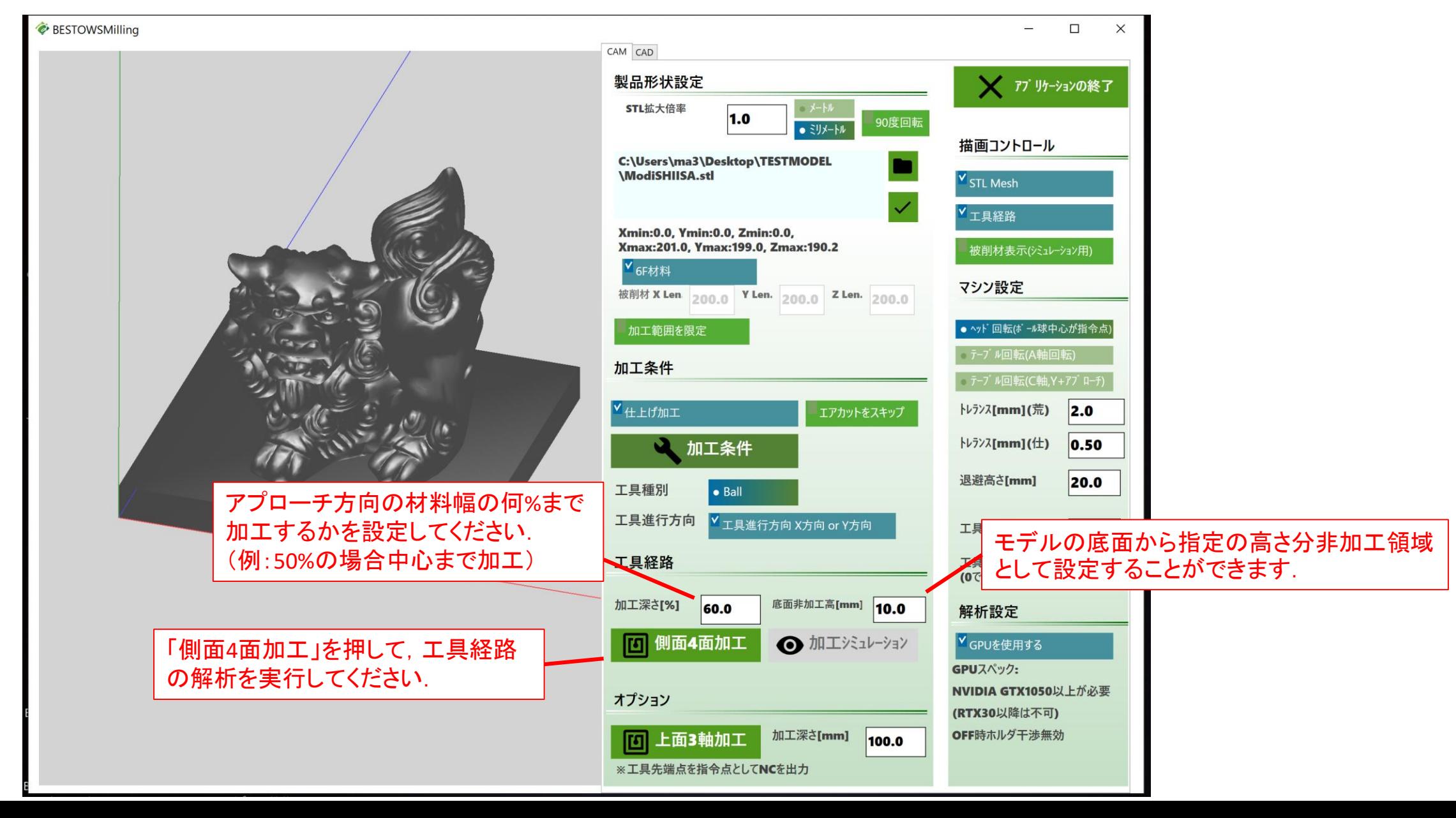

# 工具経路の解析

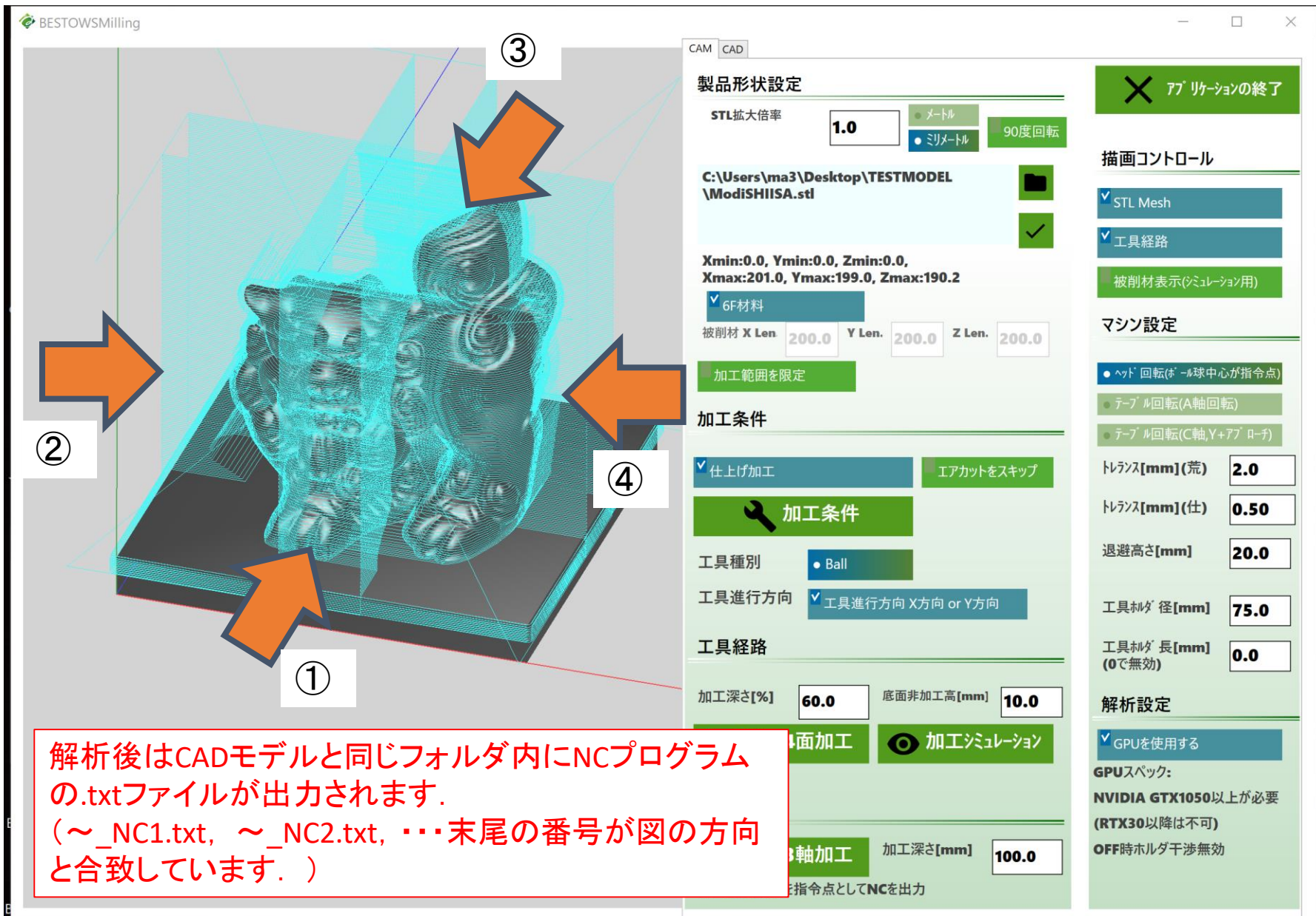

# 工具経路の解析

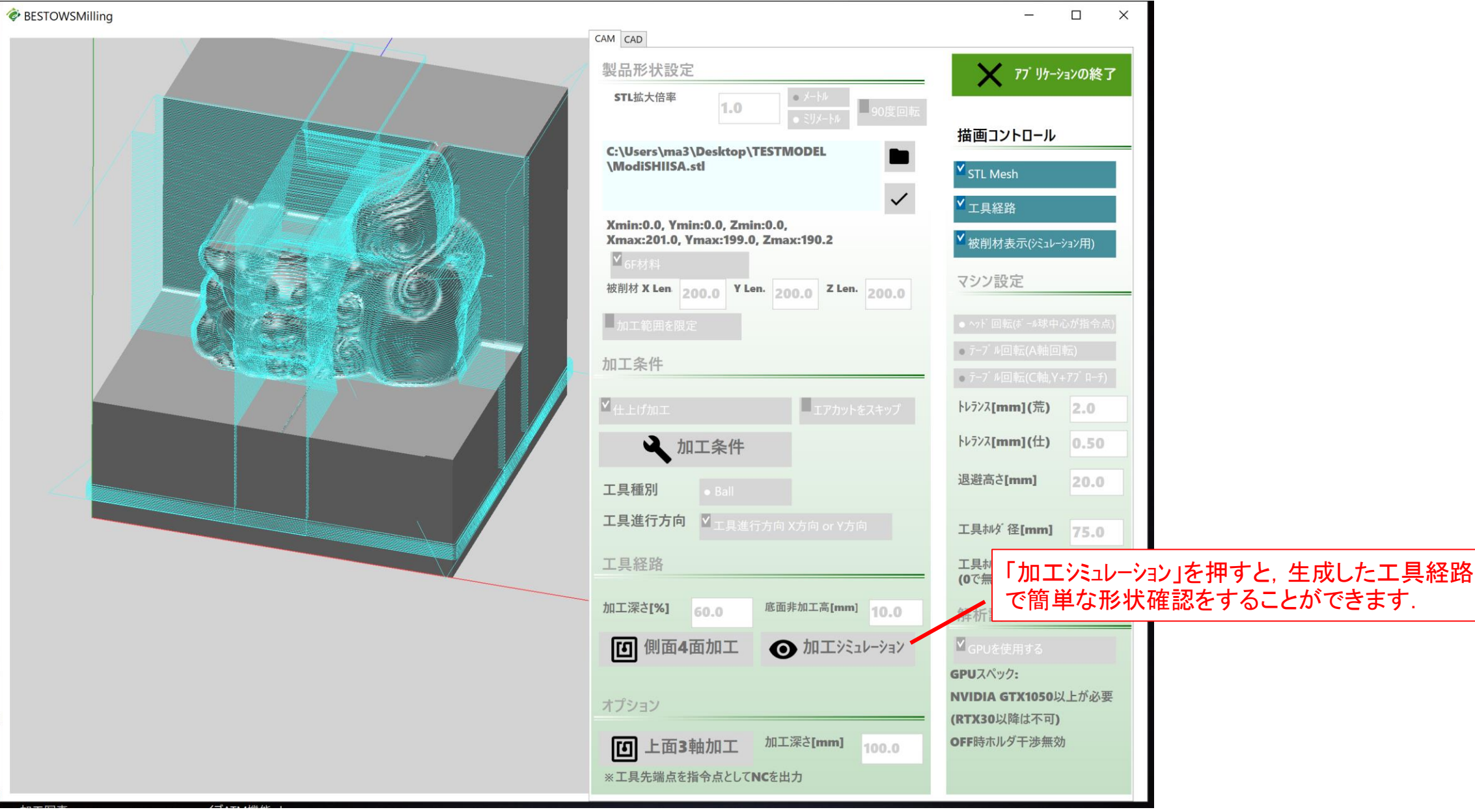

# 補足情報

# 工具ホルダ干渉

※工具ホルダ,ヘッダとの干渉を考慮 した工具位置を算出します.

![](_page_11_Figure_2.jpeg)

![](_page_11_Picture_53.jpeg)

 $\Box$ 

![](_page_12_Picture_0.jpeg)

![](_page_13_Picture_0.jpeg)

![](_page_13_Picture_21.jpeg)